## Package 'dyntaper'

August 14, 2022

Title Dynamic Stem Profile Models, AKA Tree Taper Equations

Version 1.1

Description Performs calculations with tree taper (or stem profile) equations, including model fitting. The package implements the methods from García, O. (2015) ``Dynamic modelling of tree form'' <[http://mcfns.net/index.php/Journal/article/view/MCFNS7.1\\_2](http://mcfns.net/index.php/Journal/article/view/MCFNS7.1_2)>. The models are parsimonious, describe well the tree bole shape over its full length, and are consistent with wood formation mechanisms through time.

License MIT + file LICENSE

Encoding UTF-8

LazyData true

RoxygenNote 7.2.1

Depends  $R (= 2.10)$ 

VignetteBuilder knitr

Suggests knitr, lattice

URL <https://github.com/ogarciav/dyntaper>

BugReports <https://github.com/ogarciav/dyntaper/issues> NeedsCompilation no Author Oscar Garcia [cre, aut] (<<https://orcid.org/0000-0002-8995-1341>>) Maintainer Oscar Garcia <garcia@dasometrics.net> Repository CRAN Date/Publication 2022-08-14 08:00:02 UTC

## R topics documented:

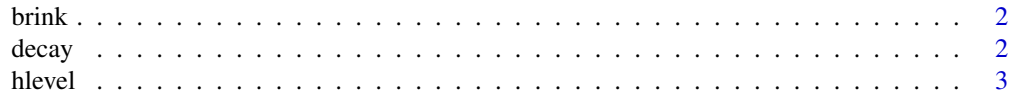

#### <span id="page-1-0"></span> $2<sup>2</sup>$

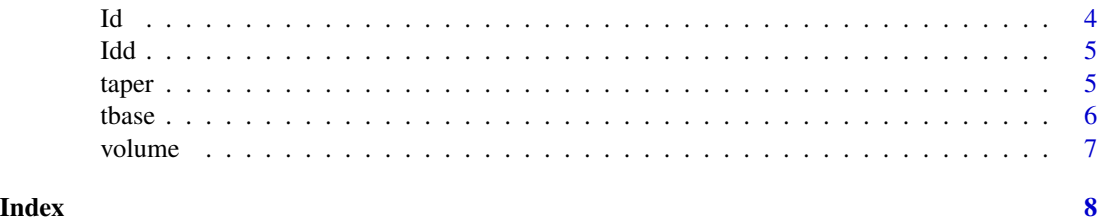

brink *Small taper dataset from Brink and von Gadow (1986).*

#### Description

Taper measurements on 10 *Eucalyptus cloeziana* trees.

#### Usage

brink

### Format

A data frame with 108 rows and 5 variables:

Tree tree identification number (factor)

h height level, meters

dib diameter inside bark, centimeters

Dob dbh outside bark, cm (breast height is 1.35 m)

H total height, meters

#### Source

Brink, C. and von Gadow, K. (1986) "On the use of growth and decay functions for modelling stem profiles". *EDV in Medizin und Biologi 17*, 20-27

decay *Decay function delta*

#### Description

Calculates  $(1 - p * x)_+^{1/p}$ , or its limit  $exp(-x)$  when p tends to 0.

#### Usage

decay(x, p)

#### <span id="page-2-0"></span>hlevel 3

#### Arguments

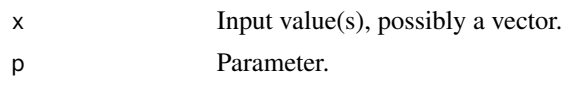

#### Details

Perhaps overkill, but uses log1p() function for better accuracy than the more obvious formula.

#### Value

Decay function value(s).

#### Examples

```
decay(2, 0) == exp(-2)decay(1.5, 0.5)
decay(2.5, 0.5)
decay(2.5, -0.5)
for(p in seq(1, -1, -0.5)) curve(decay(x, p), 0, 3, add=(p != 1))
```
hlevel *Height level for given diameter or area.*

#### Description

Find the height level at which the tree reaches a given diameter (if area == FALSE, default) or a given cross-sectional area (if area == TRUE). That is, the inverse of taper(), except that a vector argument is not allowed.

#### Usage

hlevel(ds, H, D, b, bh, area = FALSE)

#### Arguments

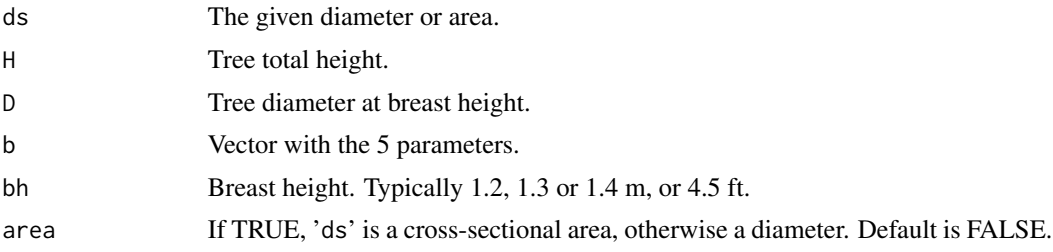

#### Value

Height level corresponding to 'ds' if any, otherwise NA.

#### Examples

```
b \leq c(2.569, 0, 1.042, 0.3012, -1) # parameters
Dib <- 0.956 * 24 # convert dbh outside bark to inside bark
hlevel(15, 32, Dib, b, 1.3) # height where the diameter is 15
hlevel(24, 32, Dib, b, 1.3) # breast height
hlevel(35, 32, Dib, b, 1.3) # height where the diameter is 35
```
#### Id *Integral of decay function.*

#### Description

Integral of decay function.

#### Usage

 $Id(x, p)$ 

#### Arguments

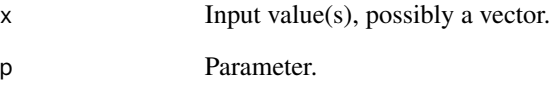

#### Value

Integral of the decay function between 0 and x.

#### Examples

```
Id(2, 0)
Id(1.5,0.5)
Id(2.5, 0.5)
Id(2.5, -0.5)for(p in seq(1, -1, -0.5)) curve(Id(x, p), 0, 3, add=(p != 1))
```
<span id="page-3-0"></span>d<sub>4</sub> and the set of the set of the set of the set of the set of the set of the set of the set of the set of the set of the set of the set of the set of the set of the set of the set of the set of the set of the set of the

#### Description

Double integral of decay function.

#### Usage

Idd(x, p)

#### Arguments

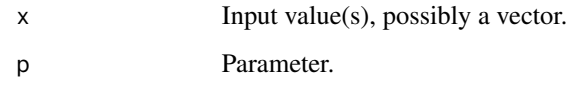

#### Value

Iterated integral of the decay function between 0 and x, that is, the integral of  $Id(x, p)$ .

#### Examples

```
Idd(2, 0)
Idd(1.5,0.5)
Idd(2.5, -1)
Idd(2.5, -0.5)for(p in seq(1, -1, -0.5)) curve(Idd(x, p), 0, 3, add=(p != 1))
```
taper *Tree taper (or profile) equation.*

#### Description

Returns the diameter or cross-sectional area at one or more hight levels.

#### Usage

taper(h, H, D, b, bh, area = FALSE)

<span id="page-4-0"></span>

#### <span id="page-5-0"></span>Arguments

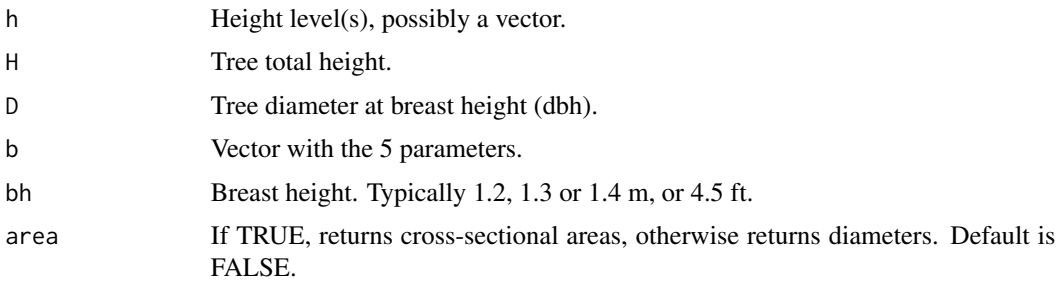

#### Value

Diameter(s) at level(s) 'h' if 'area' is FALSE, otherwise cross-sectional area(s).

#### Note

Diameters or areas are either all outside bark, or all inside bark. A dbh outside bark can be used with an inside-bark taper equation through a substitution  $D \rightarrow k * D$ , where k is an outside to inside bark conversion factor.

#### Examples

```
curve(taper(x, 32, 0.956*24, c(2.569, 0, 1.042, 0.3012, -1), 1.3), 0, 32)
```
tbase *Unscaled base taper curve of cross-sectional area vs height level.*

#### Description

Unscaled base taper curve of cross-sectional area vs height level.

#### Usage

tbase(h, H, b)

#### Arguments

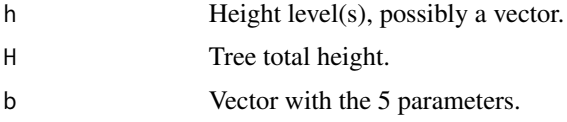

#### Value

Value(s) proportional to the area(s) at the level(s) h.

#### <span id="page-6-0"></span>volume 7 and 7 and 7 and 7 and 7 and 7 and 7 and 7 and 7 and 7 and 7 and 7 and 7 and 7 and 7 and 7 and 7 and 7

#### Examples

tbase(16, 32, c(2.569, 0, 1.042, 0.3012, -1))

#### volume *Volume between two height levels.*

#### Description

Volume between two height levels.

#### Usage

volume(h1, h2, H, D, b, bh, rhd)

#### Arguments

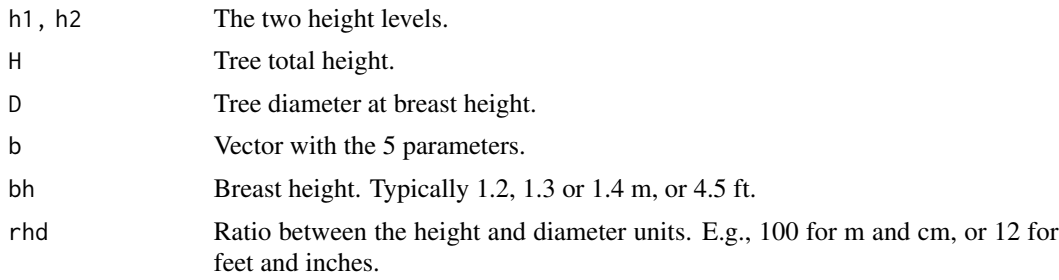

#### Value

Volume between h1 and h2.

#### Examples

b <- c(2.569, 0, 1.042, 0.3012, -1) # parameters Dib <- 0.956 \* 24 # convert dbh outside bark to inside bark volume(0, 32, 32, Dib, b, 1.3, 100) # total volume h15 <- hlevel(15, 32, Dib, b, 1.3) # height for diameter 15 volume(0.3, h15, 32, Dib, b, 1.3, 100) # volume between stump and h15

# <span id="page-7-0"></span>Index

∗ datasets brink, [2](#page-1-0) brink, [2](#page-1-0) decay, [2](#page-1-0) hlevel, [3](#page-2-0) Id, [4](#page-3-0) Idd, [5](#page-4-0) taper, [5](#page-4-0) tbase, [6](#page-5-0) volume, [7](#page-6-0)